$$
\frac{Y(s)}{R(s)} = G_1(s) + G_2(s)
$$

Sum parallel connections of transfer functions

Systems with feedback - unity gain feedback

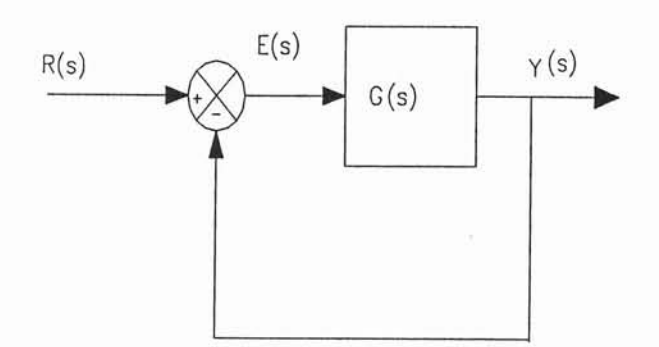

$$
Y(s) = G(s) \cdot R(s) - G(s) \cdot Y(s)
$$

 $Y(s) + G(s) \cdot Y(s) = G(s) \cdot R(s)$  $Y(s) \cdot (1 + G(s)) = G(s) \cdot R(s)$ 

Write equations

 $Y(s) = G(s) \cdot E(s)$  $E(s) = R(s) - Y(s)$ 

combine the above equations and simplify

$$
Y(s) = G(s) \cdot (R(s) - Y(s))
$$

Place into transfer function form

 $\overline{R(s)}$   $\overline{1 + G(s)}$  feedback

 $Y(s)$  G(s) Transfer function of system with unity gain

For systems without non-unity gain feedback

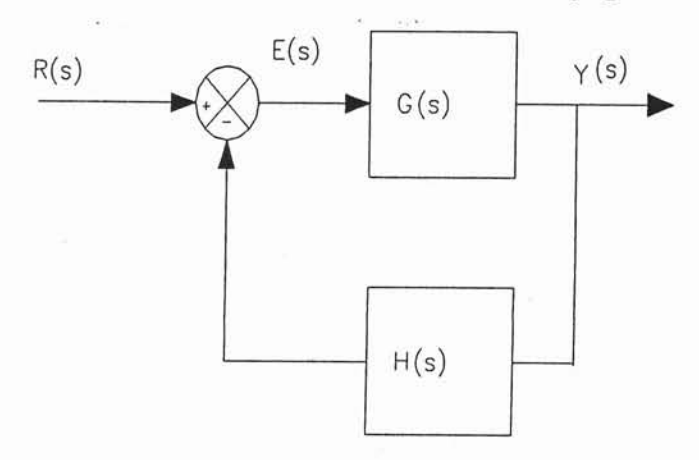

 $\frac{Y(s)}{s}$  =  $\frac{G(s)}{s}$  $R(s)$  1 + G(s) $\cdot H(s)$  $G(s)$  = forward path gain  $H(s)$  = feedback path gain

# Bode Plots of Transfer Functions

Two Plots: a.) gain vs frequency semilog plot<br>Gain in db - linear scale. Frequency logarithmic<br>b.) phase shift vs frequency semilog plot<br>Phase shift - linear scale. Frequency logarithmic

Bode plot is frequency response of a control system

Gain

For Bode Plot

 $G -$ <sup>output</sup> input  $db = 20 \cdot log(G)$ 

Phase shift = output angle - input angle

To compute points for a Bode plot<br>1.) Replace s with j $\omega$  in transfer function.

- 
- 2.) Select frequencies of interest (rad/sec)  $\omega = 2\pi f$ <br>3.) Compute magnitude and Phase angle of complex expression

Magnitude and phase of complex number

$$
z = a + j \cdot b \qquad |z| = \sqrt{a^2 + b^2} \qquad \theta = \arctan\left(\frac{b}{a}\right)
$$

Example: a self-regulating liquid tank has a transfer function of the<br>form shown below. The tank h form shown and a gain below. The tank has a time constant of  $\tau$  = 1590 sec of 2000 s/m2. Determine the amplitude and phase shift 0.0001592 Hz. of the system to a sinusoidal input that has a frequency of

$$
\frac{H(s)}{Q(s)} = \frac{G}{1 + \tau \cdot s}
$$

Example: solution

Substitute in values into transfer function and replace s with j $\omega$ 

 $G = 2000$   $\tau = 1590$  f  $= 0.0001592$  Hz  $H(j \cdot \omega)$  2000 Q(j·ω) 1 + 1590·j·ω Convert frequency to rad/sec  $\omega = 2 \cdot \pi \cdot f$   $\omega = 2 \cdot \pi \cdot 0.0001592$   $\omega = 0.001$  $\frac{H(j \cdot \omega)}{Q(j \cdot \omega)} = \frac{2000}{1 + 1590 \cdot j \cdot 0.001}$   $\frac{H(j \cdot \omega)}{Q(j \cdot \omega)} = \frac{2000}{1 + 1.59 \cdot j}$  rad/s  $\frac{H(j \cdot \omega)}{I}$  =  $Q(j \cdotp \omega)$ 2000  $mag_z = \sqrt{a^2 + b^2}$  mag\_z = 1064.779  $\theta = \tan\left(\frac{b}{a}\right)$   $\theta = -57.833 \cdot deg$  The output lags input db = 20·log(1064.779) db = 60.545 at 0.001 rad/s 2000 1 + 1.59.j = 566.877 - 901 .335i Convert to polar form  $H(j \cdotp \omega)$ = Q(j $\cdot$ ω) 1 + 1.59 $\cdot$ j Simplify complex number to get 1 + 1.59j  $a = 566.877$  b = -901.335  $\langle a |$  Gain of 60.545

Using Matlab to Define Transfer Functions and Construct Bode Plots

To define Linear Time-invarient System (LTl)

Use the following Matlab functions from the command line

 $sys = zpk(z, p, k)$  Turns arrays of coefficients into LTI Linear time invarient system called sys  $z =$  array of system zeros p = array of system poles  $k =$  array of system gains

bode(sys) Plots the gain and phase plots of the system, sys

Given transfer function

 $V_0(s)$  0.005 · Function has 1 zero at  $\frac{6(1)}{v_i(s)} = \frac{0.005 s}{(0.001 \cdot s + 1) \cdot (0.001 \cdot s)}$  s = 0 and 2 poles<br>s = -1/0.001 = 1000

Dividing top and bottom by 0.001 gives the transfer function in standard form

 $V_0(s)$  5.s 5.s  $V_i(s)$  (s + 1000) $($ s + 1000) $\left[ (s + 1000)^2 \right]$ 

Code to generate the bode plot. Type at the command line  $k = 5$ ] p=[1000 1000] z=[o] sys=zpk(z,p,k) bode(sys)

The bode(sys) function produces a plot window on the screen in Matlab that can be cut and pasted into wordprocessors and other programs.

To plot more than one transfer function on the same axis use the syntax: bode(sys1, sys2,..). The parameters are different system defined with the zpk(z,p,k) function

Change the gain of the original transfer function by a factor of 100 and plot both together on same graphs.

 $\frac{V_{o}(s)}{V_{i}(s)} = \frac{500 \cdot s}{(s + 1000) \cdot (s + 1000)} = \frac{500 \cdot s}{(s + 1000)^{2}}$ 

```
Code to generate bode plots
k=[5]
z=[o]
p=[1000 1000]
sys1 = zpk(z,p,k)k1 = 500sys2=zpk(z,p,k1)bode(sys1,sys2)
to change colors and line styles use
bode(sYS 1,'ro--',sYS2,'b-')
```
The first style changes sys1 lines to red with circles at each data point. The line is dashed. The second style change the color of the line to blue and makes the line solid.

#### **Bode Diagrams**

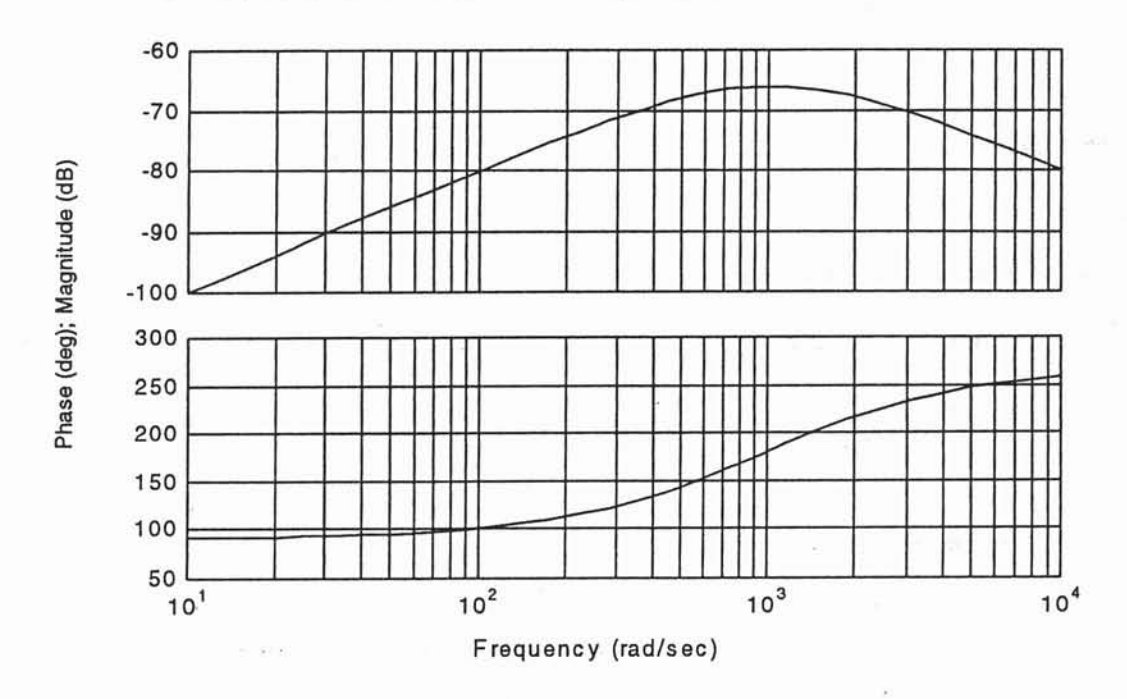

Plot with circles is sys1. Notice that gain change only affects the Magnitude of the response, not the phase shift.

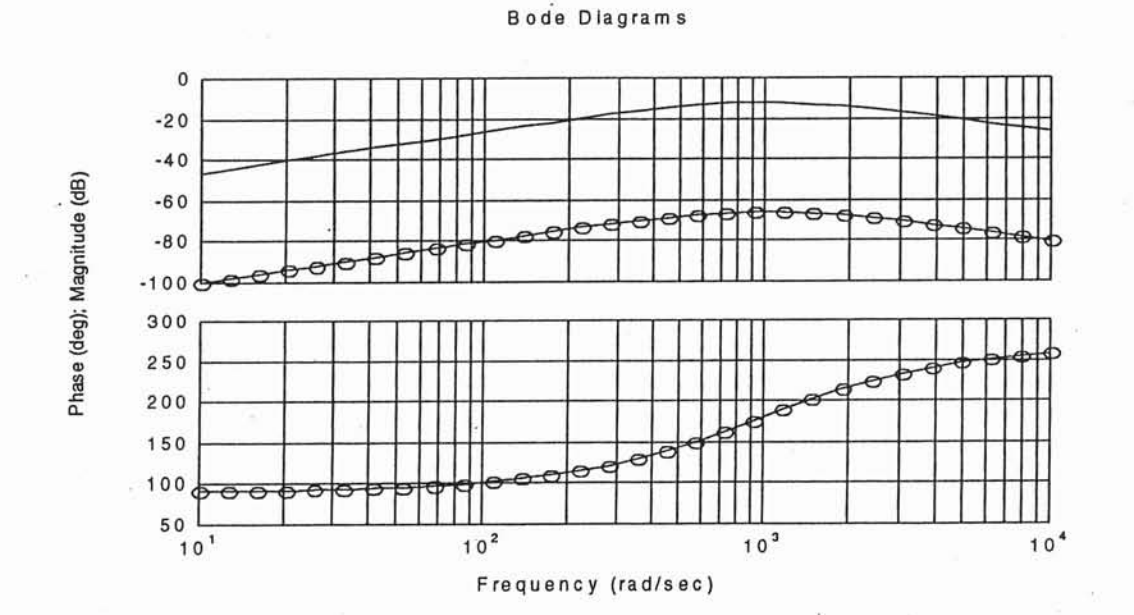

# Steady-state Operation of a Separately Excited Dc Motor

Steady-state model

 $i_a$  = armature current  $e_b$  = back emf  $e_a$  = armature voltage  $\omega_m$  = motor speed rad/s  $T =$  motor torque  $T_f$  = static friction torque

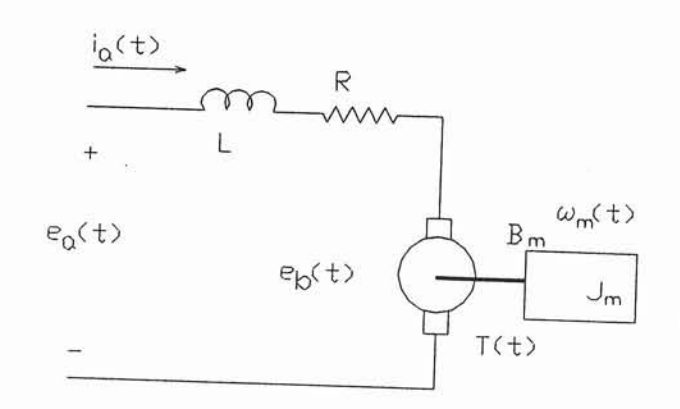

 $K_T = \Delta T_a / \Delta i_a$   $K_e = \Delta e_b / \Delta \omega_m$  $T_a$  $e_{b}$  $\Delta e_b$ ΔT,  $\Delta i_a$  $Δω<sub>m</sub>$  $\mathsf{i}_\mathsf{a}$  $-T_f$  $\omega_{\rm m}$ Speed torque curve  $\omega_{\sf m}=\omega_{\sf nl}\text{-}(\Delta\omega_{\sf m}/\Delta\text{T})\text{T}$  $\omega_{nl}$  $\Delta\omega_{\rm m}$  $\Delta T$  $\omega_m$ T

Current torque curve Back emf curve

### **Steady-state Motor Equations**

 $T = K_T i_a - T_f$ . N-m e<sub>b</sub>=K<sub>e</sub>· $\omega_m$  V  $e_a = i_a$   $R + e_b$  V  $P = \omega_m$  T W

Combining the above relationships gives

$$
\frac{K_T \cdot e_a - (T - T_f) \cdot R}{K_T \cdot K_e} = \omega_m \qquad \frac{e_a - i_a \cdot R}{K_e} = \omega_m
$$

If load torque is zero then the above equation gives the no-load speed.

$$
\frac{K_T \cdot e_a - (T_f) \cdot R}{K_T \cdot K_e} = \omega_{nl}
$$

Example: Armature controlled dc motor has the following ratings  $T_f$  = 0.012 N-m, K<sub>T</sub> = 0.06 N-m/A K<sub>e</sub> = 0.06 V-s/rad R = 1.2 ohms maximum speed of 500 rad/sec with a maximum current of 2 amps find: a.) maximum output torque, b.) maximum output power c.) maximum armature voltage, d. no-load speed at maximum armature voltage

a.)  
\n
$$
T_{max} \circ \underbrace{1}_{\text{max}} \text{C.} \text{C.} \text{C
$$

Transfer function model of a armature controlled Dc motor

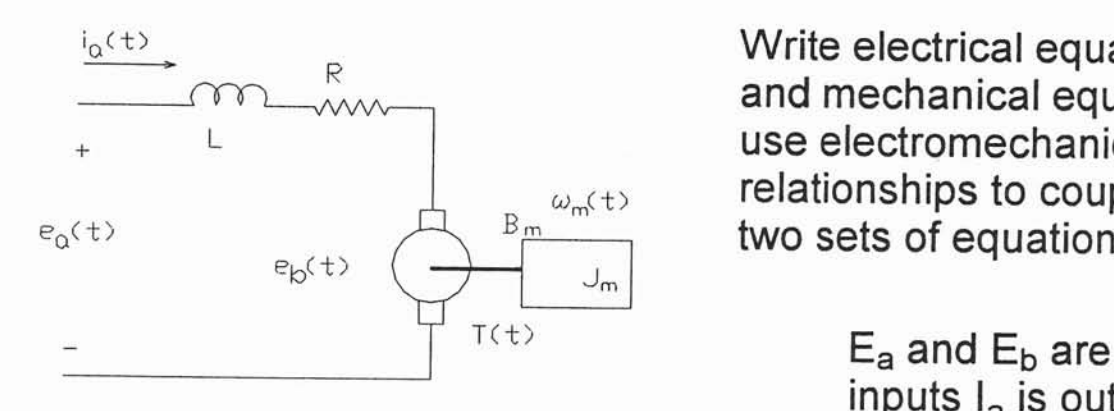

Write electrical equations and mechanical equation use electromechanical relationships to couple the two sets of equations

inputs  $I_a$  is output

 $e_a(t)$  = L· $\frac{a}{dt}i_a(t)$  + R·i<sub>a</sub>(t) + e<sub>b</sub>(t) KVL around armature loop

$$
T(t) = J_m \frac{d}{dt} \omega_m(t) + B_m \omega_m(t)
$$

**Mechanical dynamics** 

$$
e_b(t) = K_e \omega_m(t)
$$
 T (t) = K<sub>T</sub> i<sub>a</sub>(t)

Find tranfer function between armature voltage and motor speed

$$
\frac{\Omega(s)}{E_a(s)}
$$

Take Laplace of above equations and write in I/O form

$$
E_{a}(s) = L \cdot s \cdot I_{a}(s) + R \cdot I_{a}(s) + E_{b}(s)
$$
  
\n
$$
I_{a}(s) = \frac{1}{L \cdot s + R} \cdot (E_{a}(s) - E_{b}(s))
$$
  
\n
$$
T(s) = K_{T} \cdot I_{a}(s) \qquad E_{b}(s) = K_{e} \cdot \Omega(s)
$$

 $T_a(s) = J_m \cdot s \cdot \Omega(s) + B_m \cdot \Omega(s)$  Laplace of mechanical equation et438a-7.MCD 15

Rewrite mechancial equation as an l/O equation

$$
T(s) = (J_m \cdot s + B_m) \cdot \Omega(s)
$$

Draw block diagrams from these equations

$$
\Omega(s) = \frac{1}{\left(J_{m} \cdot s + B_{m}\right)} \cdot T_{a}(s)
$$

$$
E_b(s) = K_e \cdot \Omega(s)
$$
  $I_a(s) = \frac{1}{L \cdot s + R} \cdot (E_a(s) - E_b(s))$ 

 $T(s) = K_T l_a(s)$ 

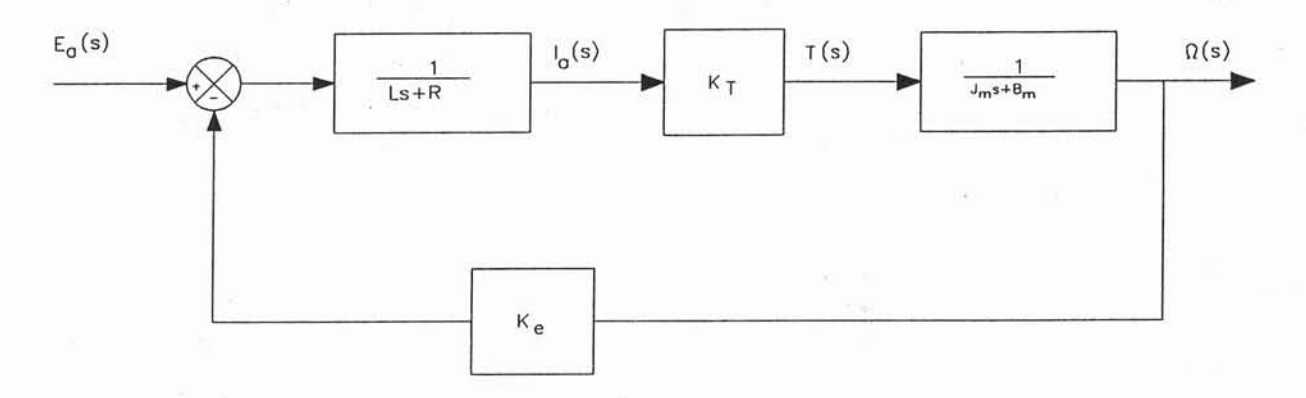

Note that the dc motor has an inherent feedback from the cemf this can improve the stability of the system be adding an electro mechancial damping

To get transfer function must reduce the system using the feedback formula.  $H(s) = K_{\alpha}$ 

G(s) is the product of all the blocks in the forward path

o(s) E a(s) G(s) 1 \* G(s)'H(s) G(s) = G(s) = KT (t r.R) (Jm.s.sr) KT (L.s \* nl (J m.r . e ,.'.') KT (t.r . n) (, ,.\* . a,.',') KT (L.s \* nl (J ,.s \* a ,.',.) H(s) = K e o(s) E a(s) 1r .Ke Simplify by multiplying top and bottom by the factors (Ls+R)(J'ns+B'")

$$
\frac{\Omega(s)}{E_a(s)} = \frac{K_T}{(L \cdot s + R) \cdot (J_m \cdot s + B_m) + K_T \cdot K_e}
$$

Expand factors and collect like terms of s

$$
\frac{R_T}{E_a(s)} = \frac{K_T}{L \cdot J \cdot s^2 + (B_m \cdot L + R \cdot J_m) \cdot s + (K_T \cdot K_e + R \cdot B_m)}
$$

Roots of the denominator can be effected by values or R, B<sub>m,</sub> K<sub>T</sub>  $\mathsf{J}_\mathsf{m}$  and  $\mathsf{K}_\mathsf{e}$  Second order system roots could have imaginary component.

In SI units  $K_T$  numerically equal to  $K_e$ 

To find the motor position with respect to the armature voltage, the following block diagram must be reduced.

To find position, integrate the velocity

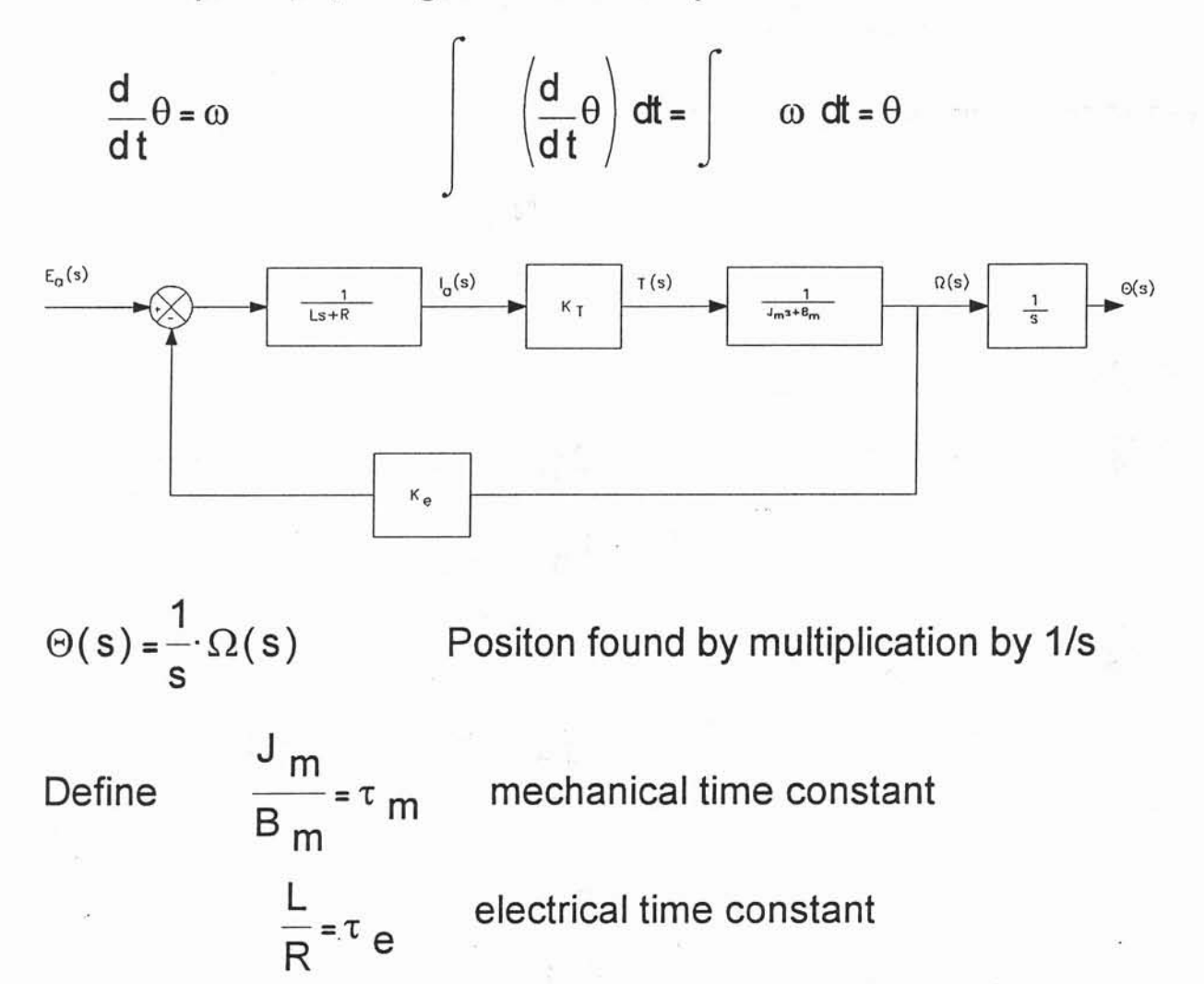

Electrical time constant much small than mechanical time constant. Usually set to zero. Transfer function reduces to

 $\frac{R(S)}{E_{a}(s)} = \frac{K_{s}}{1 + \tau_{s} \cdot s}$   $K_{s} = \frac{K_{T}}{R \cdot B_{m} + K_{e} \cdot K_{T}}$   $\tau_{s} = \frac{R \cdot J_{m}}{R \cdot B_{m} + K_{T} \cdot K_{e}}$ 

Consider motor and load - Load has inertia  $J_L$  and viscous friction B<sub>1</sub>. Consider load connect through a speed reducer motor connected to smaller gear with  $N_1$  teeth. load to larger gear with  $N_2$  teeth.

Gear ratio similar to transformer action

$$
\omega L = \frac{N_1}{N_2} \omega_m \quad \text{rad/sec} \quad T_L = \frac{N_2}{N_1} T_m \quad N-m
$$

Effects on friction and inertia

Without speed change 
$$
B_T = B_m + B_L
$$
 N-m-s/rad  
 $J_T = J_m + J_L$  N-m-s<sup>2</sup>/rad

With speed change<br>B

$$
T = B_m + \left(\frac{N_1}{N_2}\right)^2 \cdot B_L
$$
 N-m-s/rad

$$
J_T = J_m + \left(\frac{N_1}{N_2}\right)^2 \cdot J_L \qquad N-m-s^2/rad
$$

Speed changer reduces speed but increases torque. Increases affects of both load friction and inertia

### New block diagram

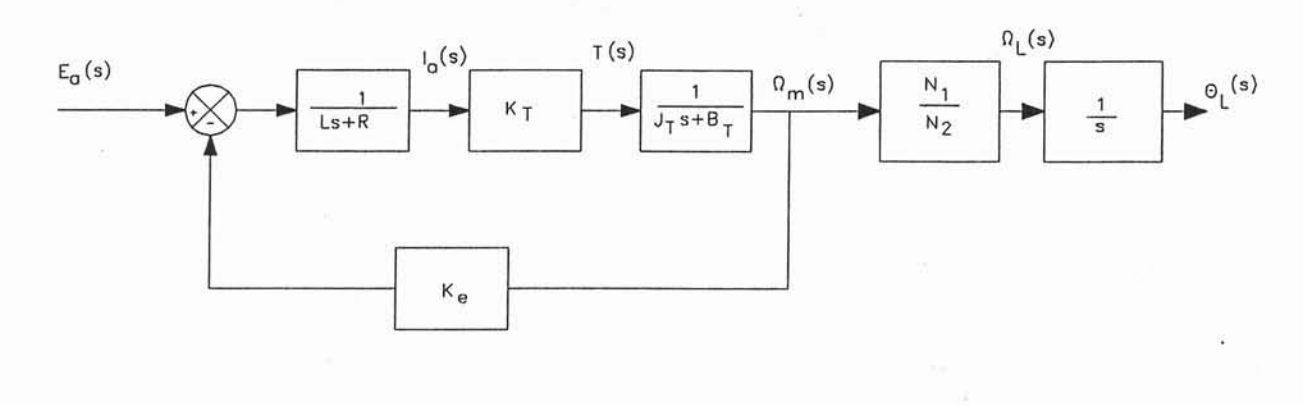

$$
\frac{R_T \left(\frac{N_1}{N_2}\right)}{E_a(s)} = \frac{K_T \left(\frac{N_1}{N_2}\right)}{L \cdot J_T \cdot s^2 + \left(B_T \cdot L + R \cdot J_T\right) \cdot s + \left(K_T \cdot K_e + R \cdot B_T\right)}
$$

Example: A dc permanent magnet motor has the following specifications: Maximum speed = 500 rad/s Maximum armature current = 2.0 A Voltage constant = 0.06 V-s/rad Torque constant =  $0.06$  N-m/A Friction torque = 0.012 N-m Armature resistance = 1.2 ohm Armature inductance = 0.02 H

Armature inertia =  $6.2x10^{-4}$  N-m-s<sup>2</sup>/rad

Armature viscous friction =  $1x10^{-4}$  N-m-s/rad

a.) Determine the voltage/velocity and voltage/position transfer functions for this motor

b.) Determine the voltage/velocity and voltage/position transfer functions for the motor neglecting the electrical time constant

Example Solution  
\nFull model of motor  
\n
$$
F_{u1}
$$
 model of motor  
\n $F_{u2}$  in a 1000  
\n $K_T = 0.06$   $K_F = 0.06$   $T_m = 6.2 \times 10^{-4}$   
\n $R = 1.2 \Omega$  [1: 0.02H  
\n $R = 1.2 \Omega$  [1: 0.02H  
\n $R = 1.2 \Omega$  [2: 0.02H  
\n $R = 1.2 \Omega$  [3: 0.02H  
\n $R = 1.2 \Omega$  [4: 0.02H  
\n $R = 1.2 \Omega$  [5: 0.02H  
\n $R = 1.2 \Omega$  [1: 0.02H  
\n $R = 1.2 \Omega$  [1: 0.02H  
\n $R = 1.2 \Omega$  [2: 0.02H  
\n $R = 1.2 \Omega$  [3: 0.02H  
\n $R = 1.2 \Omega$  [4: 0.06H  
\n $R = 1.2 \Omega$  [5: 0.00372  
\n $R = 1.2 \Omega$  [1: 0.02H  
\n $R = 1.2 \Omega$  [2: 0.02H  
\n $R = 1.2 \Omega$  [3: 0.003335<sup>2</sup>]  
\n $R = 1.2 \Omega$  [4: 0.003335<sup>2</sup>]  
\n $R = 1.2 \Omega$  [5: 0.003335<sup>2</sup>]  
\n $R = 1.2 \Omega$  [6: 13  
\n $R = 1.2 \Omega$  [7: 0.003335<sup>2</sup>]  
\n $R = 1.2 \Omega$  [1  
\n $R = 1.2 \Omega$  [2: 0.003335<sup>2</sup>]  
\n $R = 1.2 \Omega$  [3: 0.003335<sup>2</sup>]  
\n $R = 1.2 \Omega$  [4: 0.2015<sup>2</sup> + 0.003335<sup>2</sup>]  
\n $R = 1.2 \Omega$ 

 $\left\vert \Psi \right\rangle$ 

Modes of Control :..]].:.,.;':..,'..'..;!].i.-i..:.;i Proportional Control

Process characteristics for optimum Results

1.) Small Capacitance

2.) Rapid load Changes

Need gain high enough to reduce steady-state error to acceptable level.

Defining Equations

Time function  $v = K_p \cdot e + v_o$ 

Laplace function  $V(s) = K_p \cdot E(s)$ 

**Transfer function** 

$$
\frac{V(s)}{E(s)} = K_p
$$

Initial condition  $v_0 = 0$  on Laplace functions

'1

Where  $e = time$  domain error signal  $K_p$  = proportional gain  $v_0$  = controller output with e=0  $v =$  controller output

Bode plots of proportional controller

 $K_{p1} = .1$   $K_{p2} = 1$   $K_{p3} = 100$ 

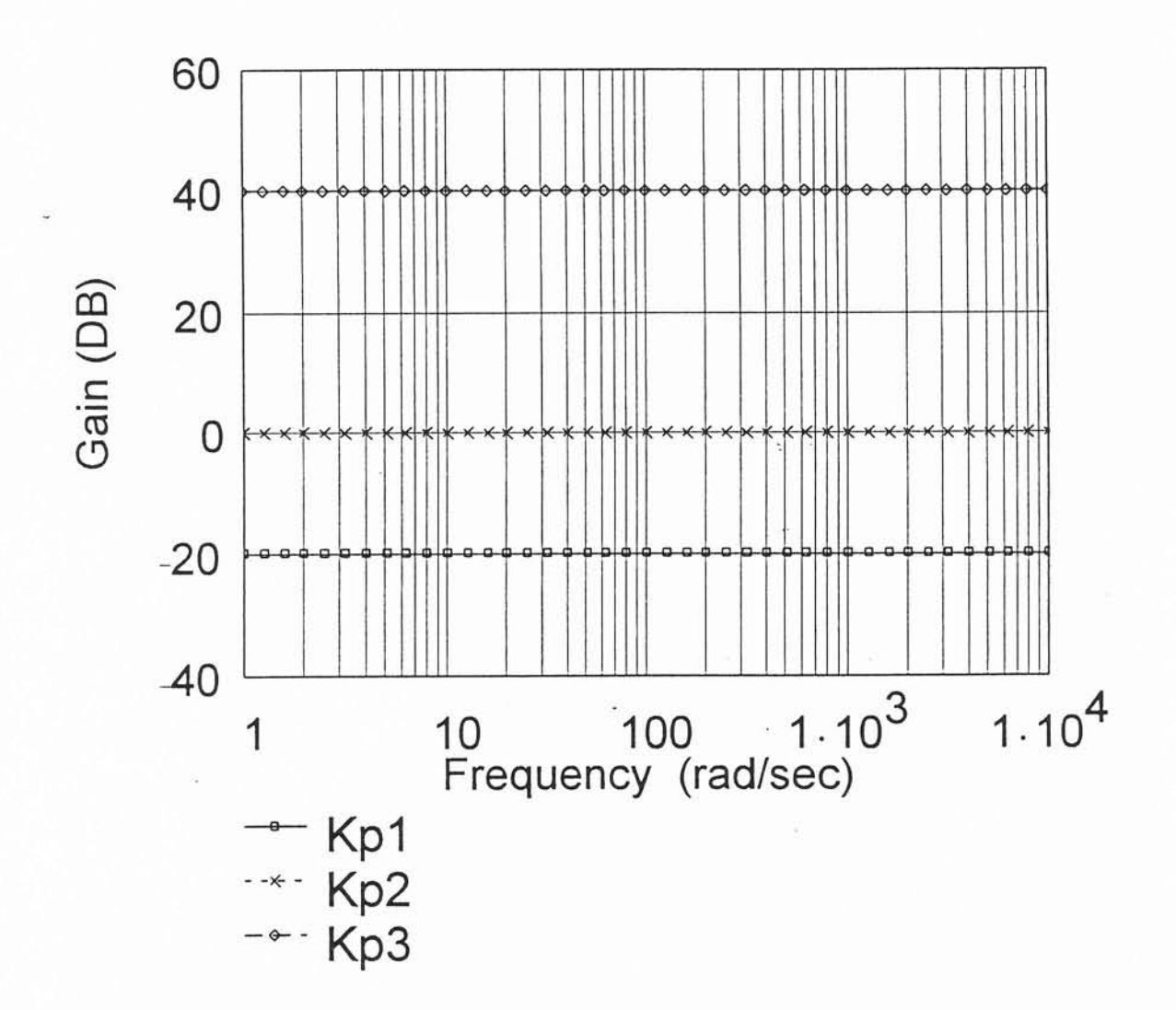

Determine how feedback affects performance  
\n
$$
S_{P}
$$
\n
$$
C_{n} = \frac{1}{2} \int_{C_{m1}}^{C_{m2}} K_{r} \omega_{r} = 0.11 \text{ V/rad-se} \text{ (3} \omega \text{ rad/sec)}
$$
\n
$$
C_{m1} = 33 \text{ V} \text{ Tcd} \text{ out part}
$$
\n
$$
C_{m1} = 33 \text{ V} \text{ Tcd} \text{ out part}
$$
\n
$$
C_{m1} = 33 \text{ V} \text{ Tcd} \text{ out part}
$$
\n
$$
C_{m1} = 33 \text{ V} \text{ Tcd} \text{ out part}
$$
\n
$$
C_{m1} = 33 \text{ V} \text{ Tcd} \text{ out part}
$$
\n
$$
C_{m1} = 33 \text{ V} \text{ Tcd} \text{ out part}
$$
\n
$$
C_{m1} = 33 \text{ V} \text{ Tcd} \text{ out part}
$$
\n
$$
C_{m1} = 33 \text{ V} \text{ (spc - C)} \text{ (spc - C)} \
$$

et438a-8.MCD  $4$ 

ż

 $\boldsymbol{s}$ 

 $\mathcal{L}_{\mathcal{L}}$ 

 $\sim 1000$ 

 $\bar{\alpha}$ 

 $\sim 10^{-10}$ 

 $\bar{\mathcal{O}}$ 

Example: Motor Speed Control

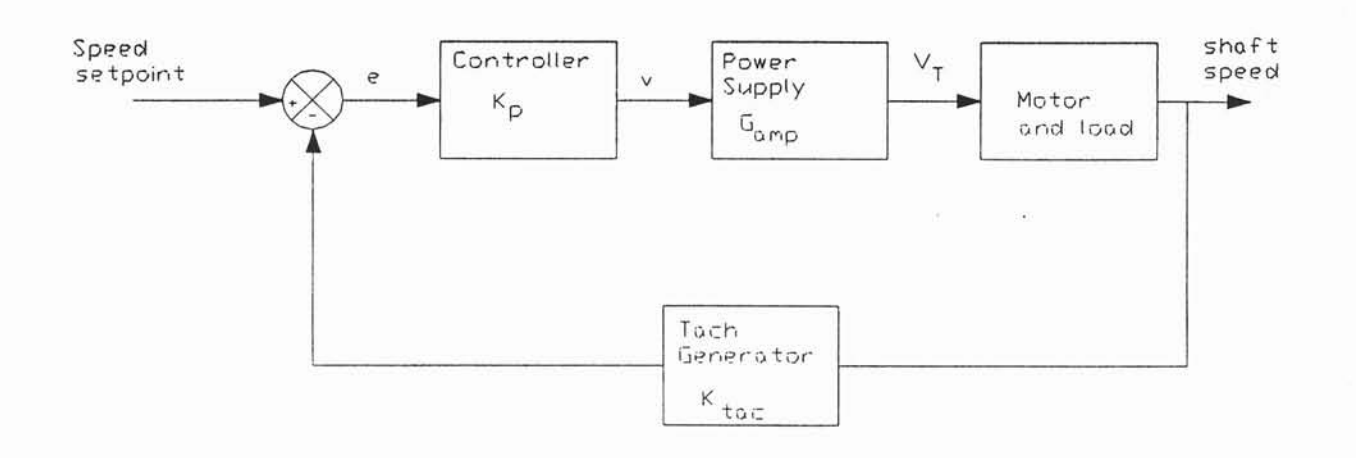

With open loop control torque change produces following results

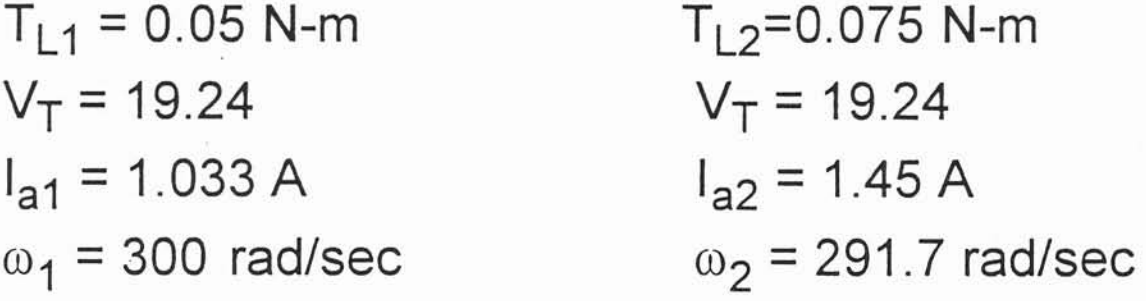

Motor parameters

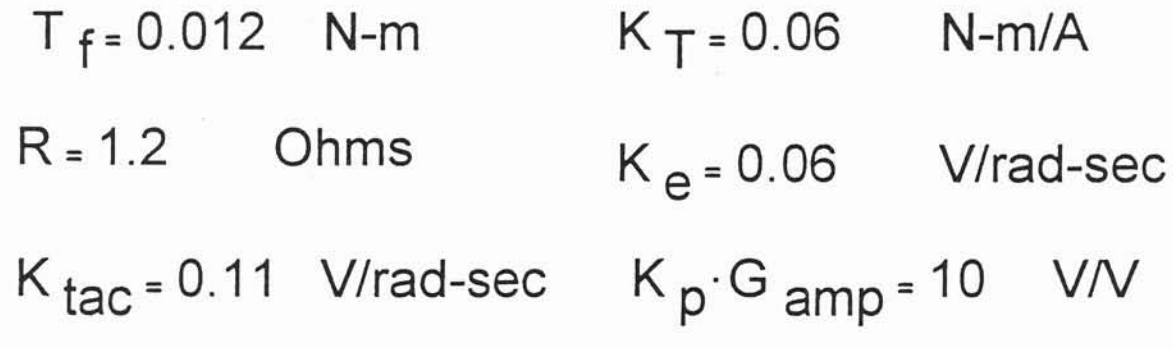

**Example: (cont.)**

\n
$$
V_{r2} = (sP + R_{r2}w_{2})R_{p}G_{app}
$$

\n $V_{r2} = (34.924 - 0.11w_{2})10$ 

\n $V_{r2} = (34.924 - 0.11w_{2})10$ 

\n $V_{r2} = 341.924 - 1.1w_{2}0$ 

\nAlso with T<sub>L</sub> = 0.075 N-m  $I_{az}$  1.95A

\n $V_{r1} = (1.45A)(1.2\pi) + 0.06w_{2}$ 

\n $V_{r2} = (1.45A)(1.2\pi) + 0.06w_{2}$ 

\n $V_{r1} = 1.74 + 0.06w_{2}$ 

\n $V_{r2} = 349.24$ 

\n $V_{r2} = 0.06w_{2} = 1.74$ 

\n $V_{r2} = 0.06w_{2} = 1.74$ 

\n $V_{r2} = 9.71 \text{ V}$ 

\n $V_{r2} = 9.71 \text{ V}$ 

\n $V_{r2} = 9.71 \text{ V}$ 

\n $V_{r2} = 9.71 \text{ V}$ 

\n $V_{r2} = 1.74$ 

\n $V_{r2} = 9.71 \text{ V}$ 

\n $V_{r2} = 1.74$ 

\n $V_{r2} = 1.74$ 

\n $V_{r2} = 1.74$ 

\n $V_{r2} = 1.74$ 

\n $V_{r2} = 1.74$ 

\n $V_{r2} = 1.74$ 

\n $V_{r2} = 1.74$ 

\n $V_{r2} = 1.74$ 

\n $V_{r2} = 1.74$ 

\n $V_{r2} = 1.74$ 

\n $V_{r2} = 1.74$ 

\n $V_{r2} = 1.74$ 

\n $V_{r2} = 1$ 

et438a-8.MCD  $\mathsf S$ 

 $\lesssim$ 

 $\mathbb{R}^+$ 

 $\frac{G}{40}$ 

 $\overline{\mathcal{F}}$ 

## Integral Control Mode

Produces an output that is proportional to the integral of the error input. Adds a pole to system at s=0. Pure integrators tend to make system less stable.

Equations

time 
$$
v(t) = K \int_0^t e(t) dt + v_0
$$

Laplace 
$$
V(s) = \frac{K_I}{s} E(s)
$$

 $\frac{V(s)}{E(s)} = \frac{K_1}{s}$ Transfer Function

Note: initial conditions zero for transfer function model as per theory.

Where:

 $K_l$  = integral gain (proportionality constant)

# **OP AMP Realization of Integral Control**

## Ideal OP AMP Intergrator

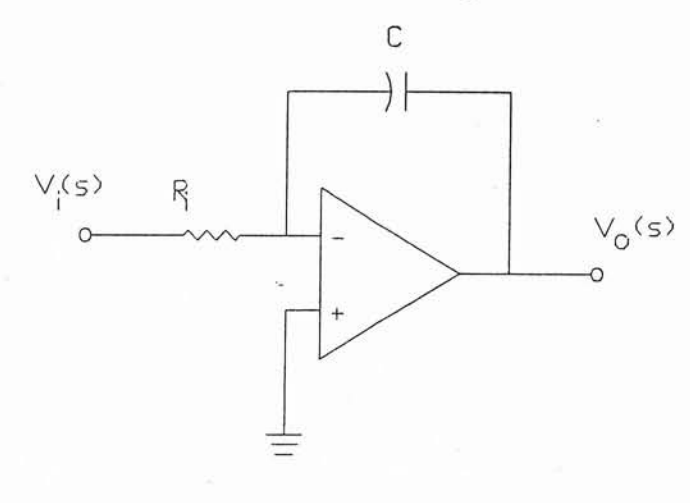

**Transfer Function** 

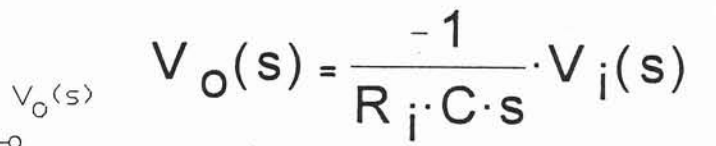

One pole at

 $s = 0$ 

### Practical OP AMP integrators

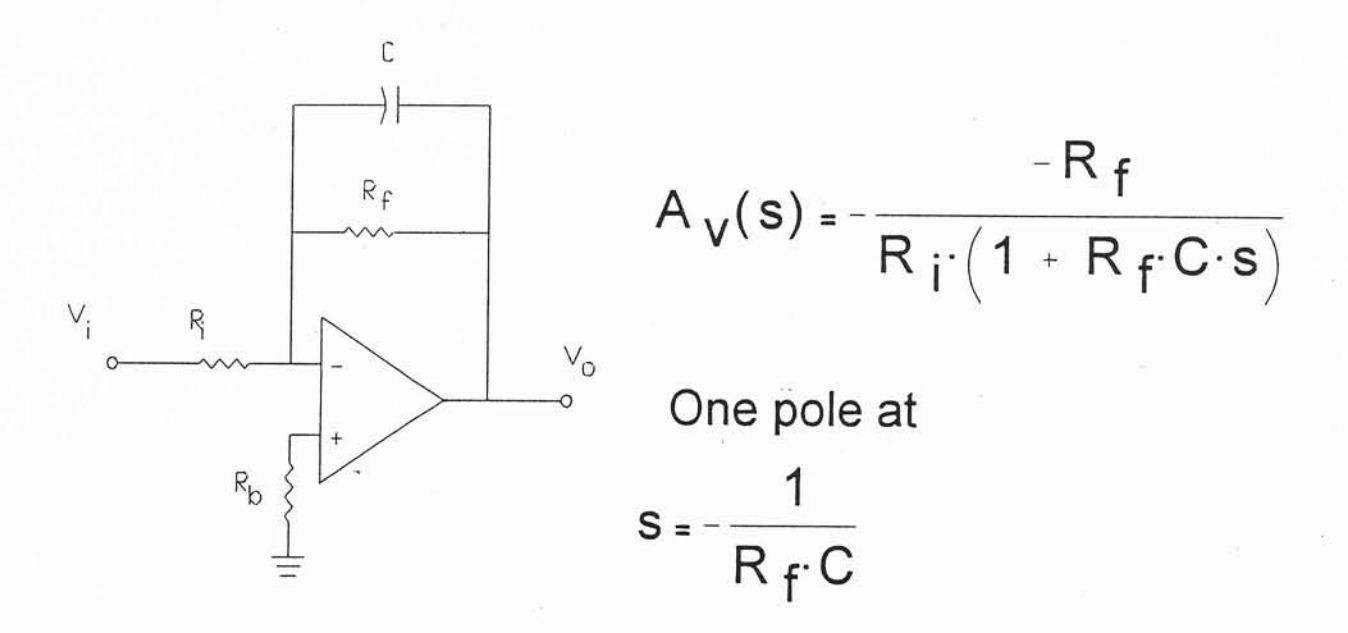

#### et438a-8.MCD  $\overline{7}$